## FileSender - Transfer large files with ease

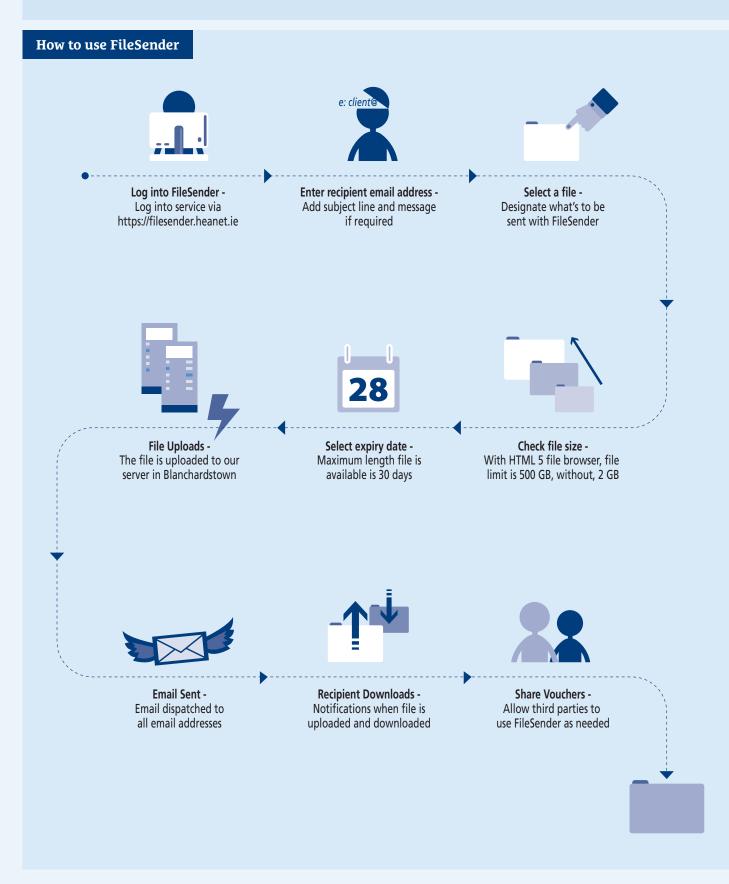

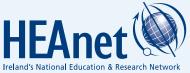

Support for FileSender is available through the HEAnet NOC. Email: **noc@heanet.ie** or call 01-660-9040, Monday to Friday, 09:00 - 17:30.

www.heanet.ie / @heanet and #heanet